# **Rotor 20**

- [Français](#page--1-0)
- [English](#page--1-0)

Downloadable files ×

#### **Open access**

#### **[Git project](https://gitlab.lava.polymtl.ca/depots_publics/modeles/catalogue_aubes/-/tree/master/rotor20)**

## **About**

<span id="page-0-0"></span>Rotor 20 is part of a research program to study the effect of tip velocity ratio on compressors performances. It has been designed for a stage tip velocity ratio of 0.8.

 $\bullet$  Original technical report  $^{[1]}$  $^{[1]}$  $^{[1]}$ :

```
@TechReport{moore1978design,
 author = {Moore, R. D. and Lewis, George W. and Osborn, WalterM.},
 date = {1978}, institution = {NASA Lewis Research Center Cleveland, OH, United
States},
 title = {Performance of a Transonic Fan Stage Designed for a
Low Meridional Velocity Ratio},
  number = \{NASA - TP - 1298\},
 url ={https://ntrs.nasa.gov/api/citations/19780025164/downloads/19780025164.pdf
},
```
• Picture :

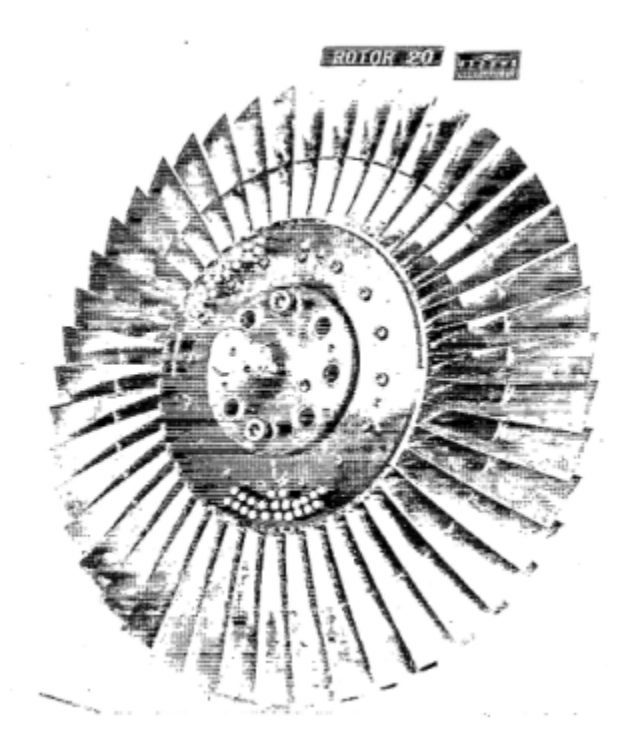

Fig1. <https://ntrs.nasa.gov/api/citations/19780025164/downloads/19780025164.pdf> p.61

#### **Useful documents**

[downloadable models](https://gitlab.lava.polymtl.ca/depots_publics/modeles/catalogue_aubes/-/tree/master/rotor20) (Git project)

NASA technical report

(.pdf)

geometrical parameters file

(.csv), usable as input of OpenMCAD<sup>[\[2\]](#page-11-1)</sup> to generate reference blade models.

### <span id="page-1-1"></span>**Reference blade**

<span id="page-1-2"></span><span id="page-1-0"></span>The **reference blade** is defined with multiple-circular arc profiles<sup>[\[3\]](#page-11-2)</sup> given in the original NASA report<sup>[\[1\]](#page-11-0)</sup>. Corresponding models are computed with the open-source code OpenMCAD<sup>[\[2\]](#page-11-1)</sup>.

#### **Geometry**

[The geometry of rotor 20 is described in the](https://lava-wiki.meca.polymtl.ca/_detail/public/modeles/rotor_20/gene_aubes_nasa_geom_rotor20.png?id=public%3Amodeles%3Arotor_20%3Aaccueil) [original NASA report](https://ntrs.nasa.gov/api/citations/19780025164/downloads/19780025164.pdf) by the following tables. The length are in centimeters and the angles in degrees.

#### TABLE IV. - BLADE GEOMETRY FOR ROTOR 20

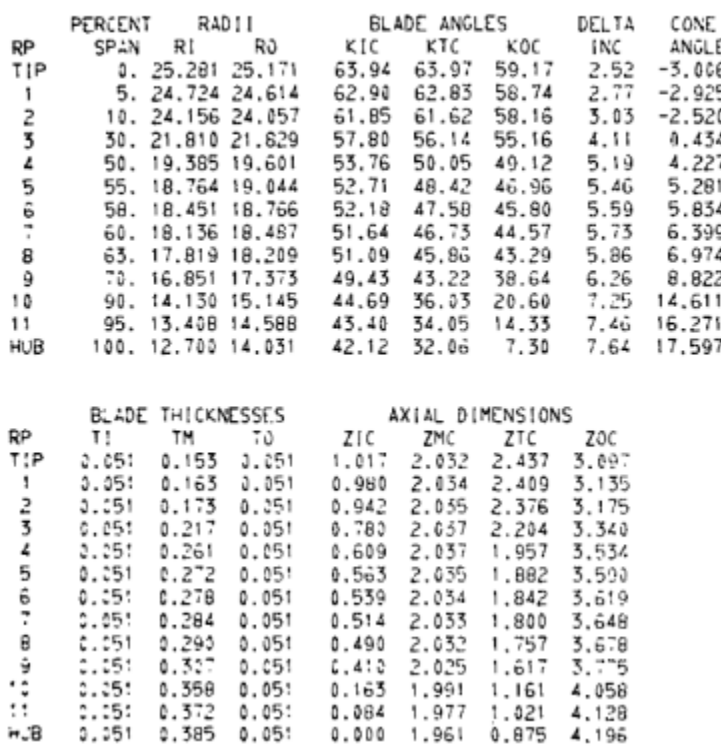

#### **Aerodynamic design**

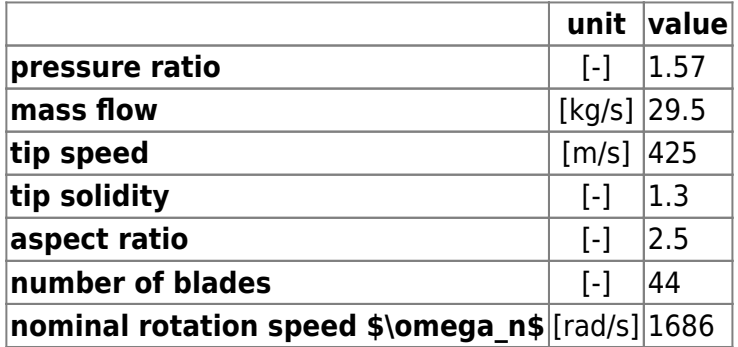

#### **Material properties**

The original material of the rotor 20 is not defined in the NASA report. A generic titanium Ti-6Al-4V is considered:

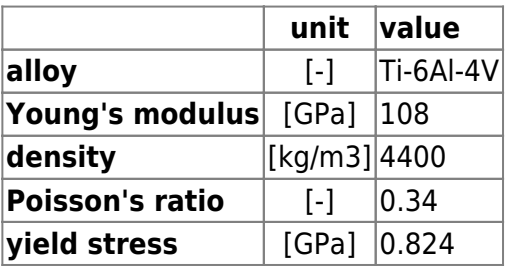

#### **CAD model**

<span id="page-3-0"></span>The CAD model is computed with the open source code OpenMCAD $^{[2]}$  $^{[2]}$  $^{[2]}$ .

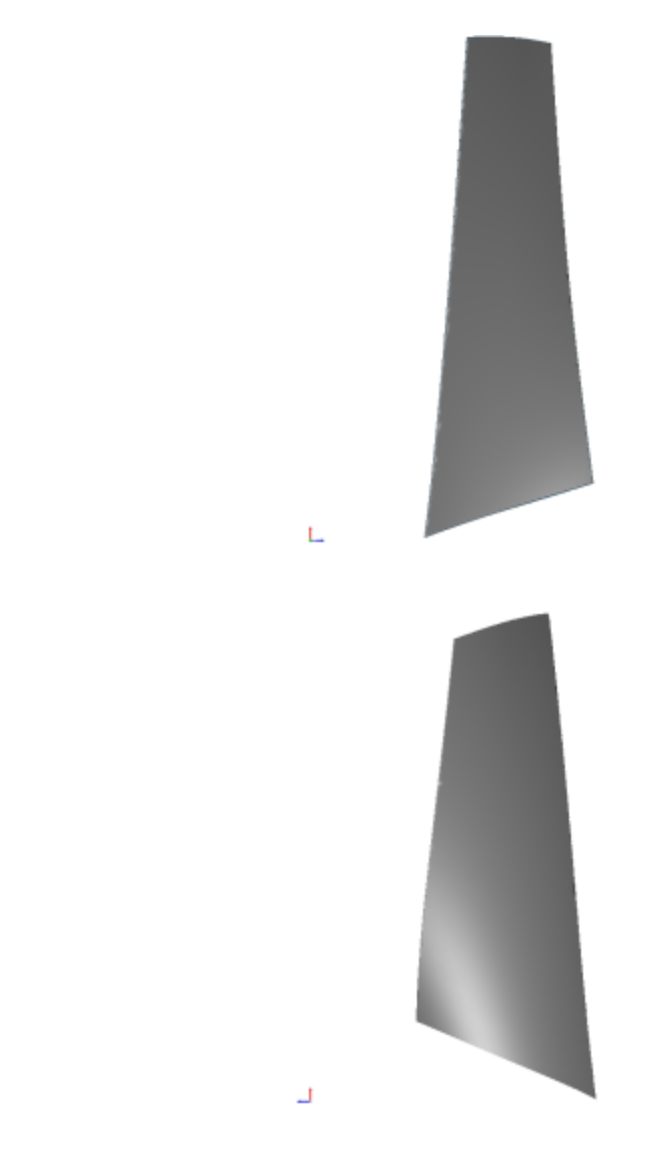

suction side

pressure side

#### **Natural frequencies**

<span id="page-3-1"></span>First three natural frequencies (with clamped root) for the mesh computed with OpenMCAD $^{[2]}$  $^{[2]}$  $^{[2]}$ :

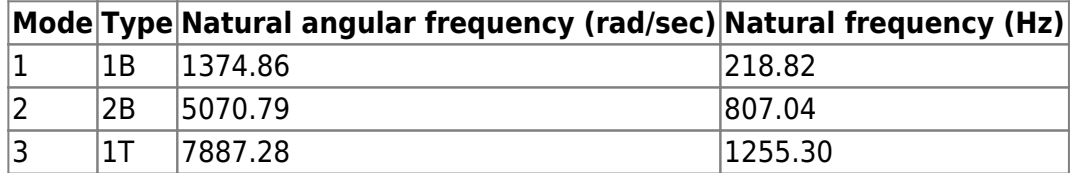

#### **Campbell diagram**

<span id="page-3-2"></span>Evolution of the natural frequencies of the first 3 vibration modes, as a function of rotation speed, for the mesh computed with OpenMCAD<sup>[\[2\]](#page-11-1)</sup>:

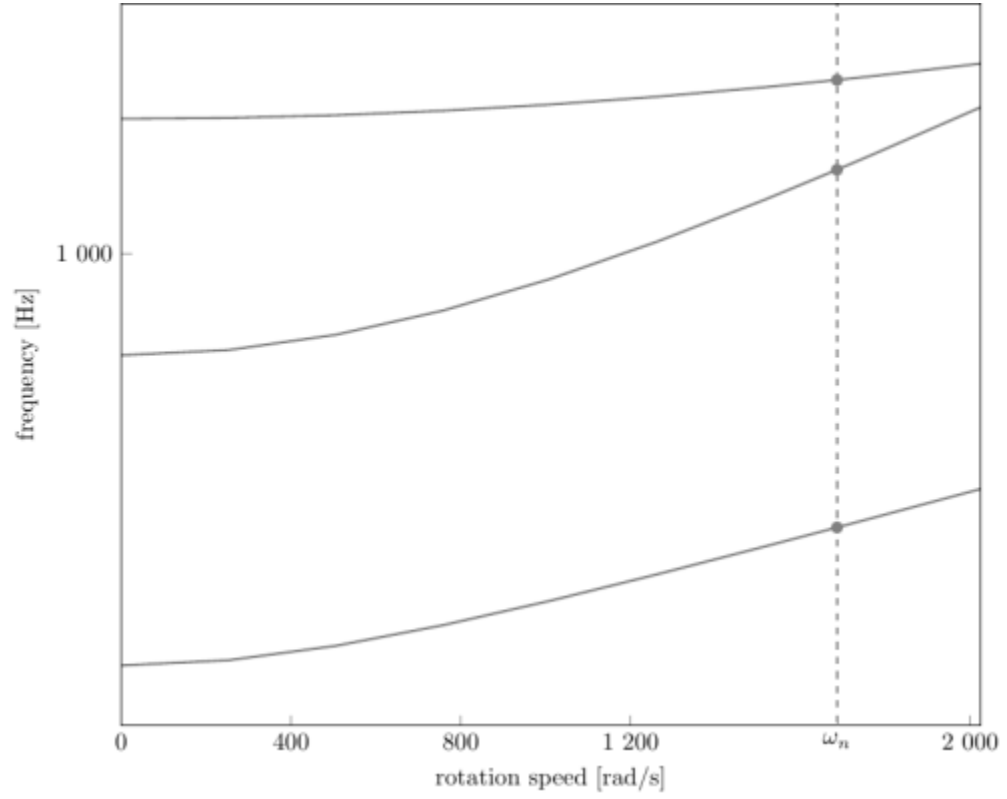

Campbell diagram computed with a linear centrifugal preload, with clamped root (nominal rotation speed  $\omega_{n} = 1686 \text{ rad/s}$ 

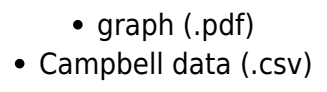

## **Initial blade**

<span id="page-4-0"></span>The **initial blade** is defined with in-house LAVA parameters<sup>[\[4\]](#page-11-3)</sup> computed from the reference blade CAD model. The initial blade is usually used as starting point for an optimization process. Its geometry is similar to the one of the reference blade.

#### **Natural frequencies**

First three natural frequencies (with clamped root)

• from the whole mesh:

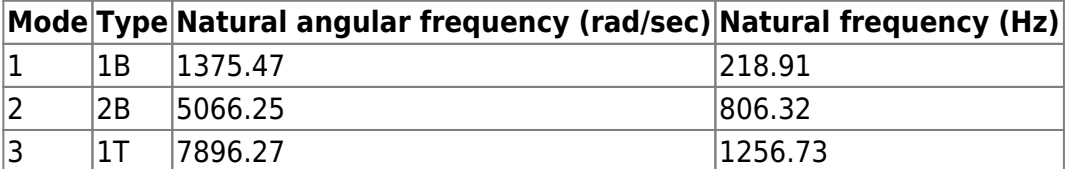

• from the reduced order model:

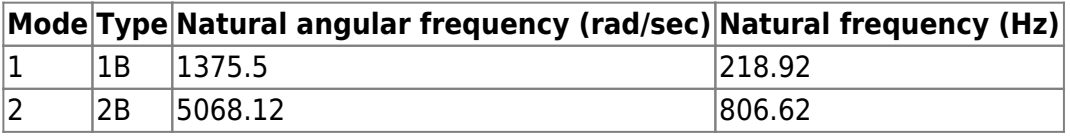

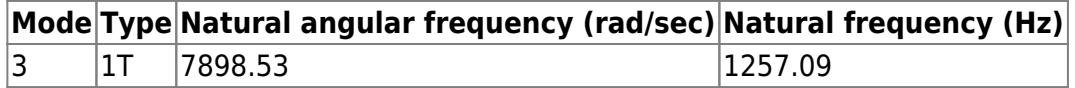

#### **Campbell diagram**

Comparison of the evolution of the natural frequencies of the first 3 vibration modes, as a function of rotation speed for the initial and the reference blade:

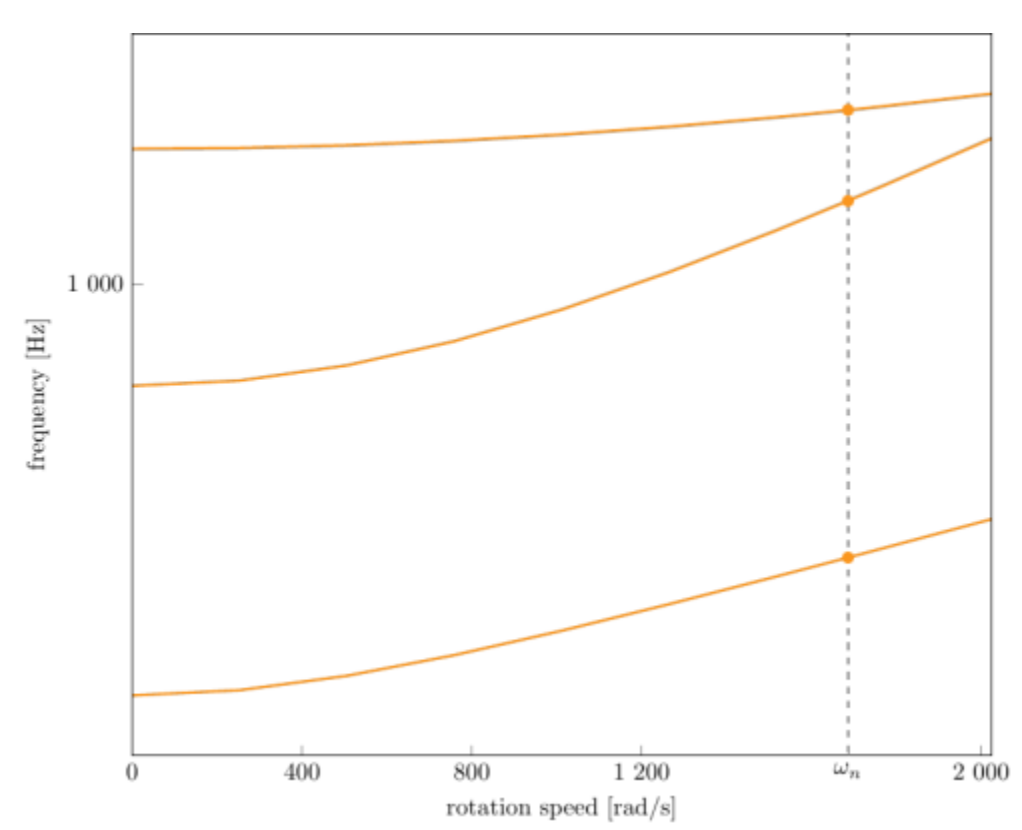

Campbell diagram computed with a linear centrifugal preload, with clamped root (nominal speed  $\omega_n = 1$ 686 rad/s),

initial blade (orange), reference blade (gray)

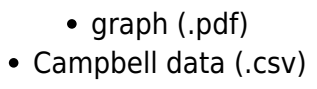

Fichiers téléchargeables ×

**Libre accès**

#### **[lien vers le projet Git](https://gitlab.lava.polymtl.ca/depots_publics/modeles/catalogue_aubes/-/tree/master/rotor20)**

## **À propos**

Le rotor 20 fait partie d'un programme de recherche visant à étudier l'effet du rapport de vitesse en tête sur les performances des compresseurs. Il a été conçu pour un rapport de vitesse en tête de 0,8.

<span id="page-6-0"></span>• Rapport technique original [\[1\]](#page-11-0):

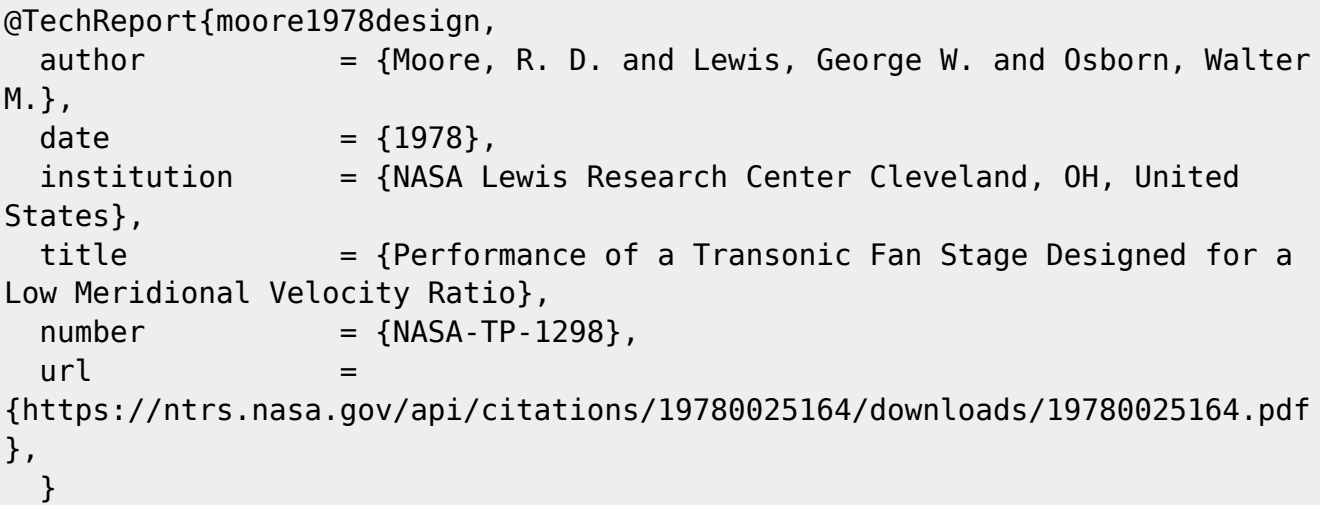

• Photographie :

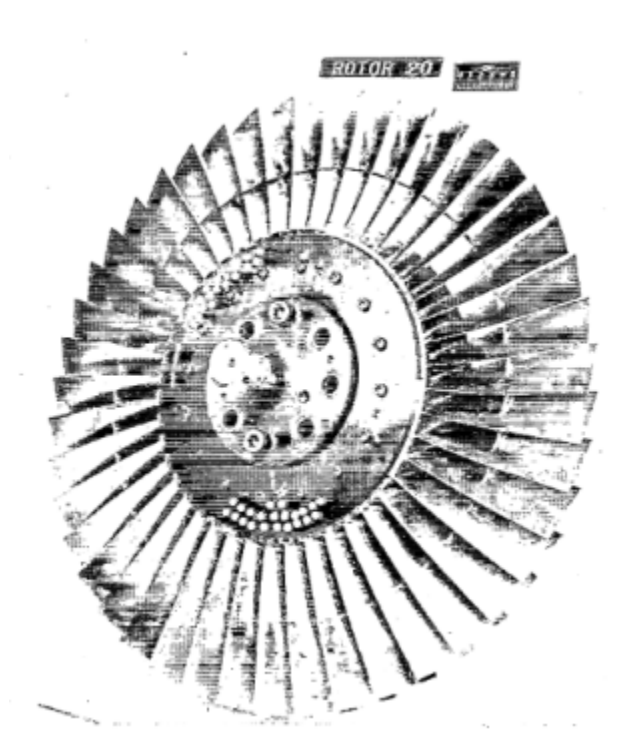

Fig1. <https://ntrs.nasa.gov/api/citations/19780025164/downloads/19780025164.pdf> p.61

## <span id="page-6-1"></span>**Documents utiles** [modèles téléchargeables](https://gitlab.lava.polymtl.ca/depots_publics/modeles/catalogue_aubes/-/tree/master/rotor20) (lien vers projet Git) • rapport technique original de la NASA (.pdf) fichier de paramètres géométriques (.csv), utilisable en entrée de OpenMCAD<sup>[\[2\]](#page-11-1)</sup> pour générer l'aube de référence

## **Aube de référence**

<span id="page-7-2"></span><span id="page-7-0"></span>L'aube de référence est définie par des profils de type arcs circulaires multiples<sup>[\[3\]](#page-11-2)</sup>, donnés dans le rapport technique original de la NASA<sup>[\[1\]](#page-11-0)</sup>. Les modèles associés sont obtenus avec le code en libre accès OpenMCAD<sup>[\[2\]](#page-11-1)</sup>.

#### <span id="page-7-1"></span>**Géométrie**

La géométrie du rotor 20 est décrite dans le [rapport d'origine de la NASA](https://ntrs.nasa.gov/api/citations/19780025164/downloads/19780025164.pdf) par les tableaux suivants. Les grandeurs sont en centimètres et en degrés.

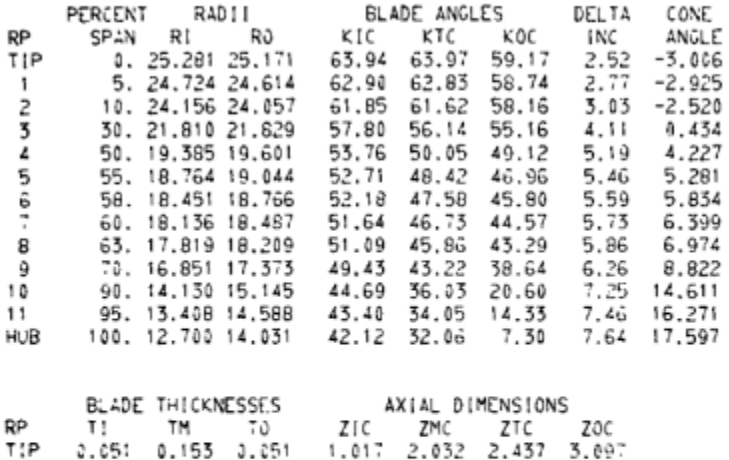

#### TABLE IV. - BLADE GEOMETRY FOR ROTOR 20

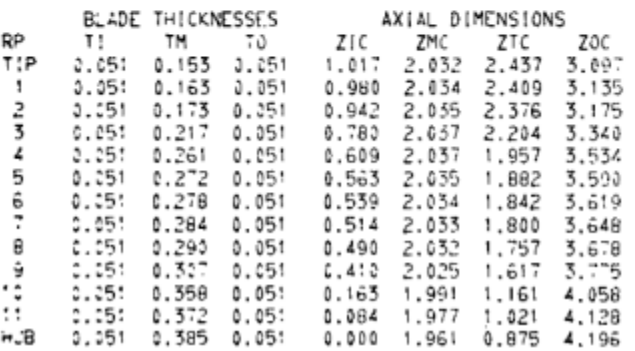

#### **Caractéristiques aérodynamiques**

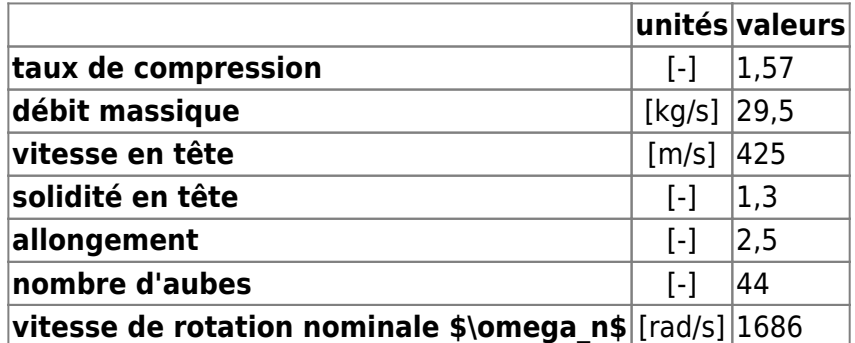

### **Propriétés matériau**

Le matériau original du rotor 20 n'est pas défini dans le rapport de la NASA. Un alliage de titane Ti-6Al-4v est considéré :

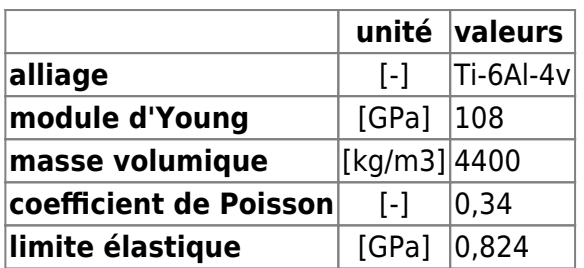

### **Modèle CAO**

Le modèle CAO est obtenu avec OpenMCAD<sup>[\[2\]](#page-11-1)</sup>.

<span id="page-8-0"></span>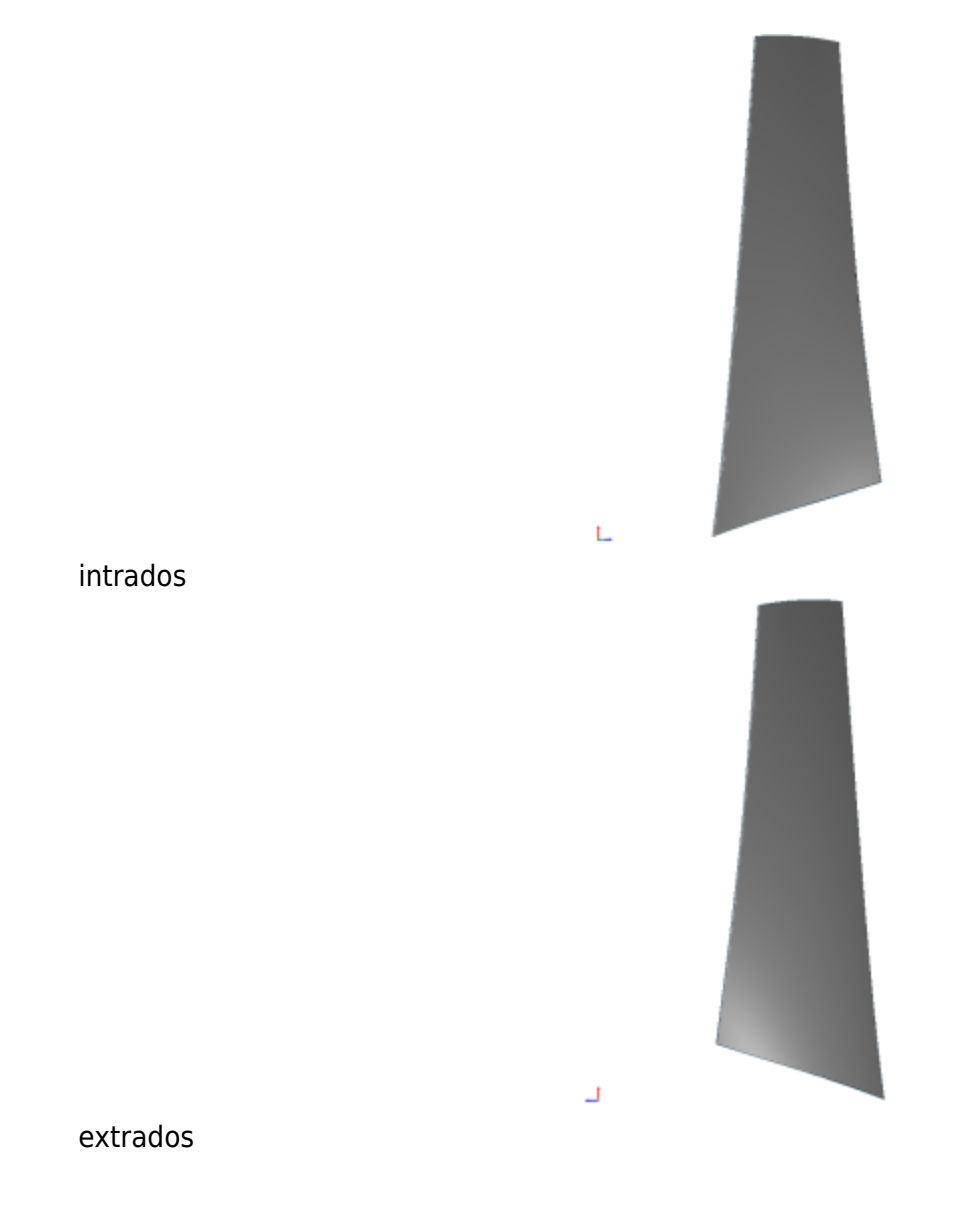

#### **Fréquences propres**

<span id="page-9-0"></span>Fréquences des trois premiers modes (noeuds du pied d'aube encastrés) pour le maillage obtenu avec OpenMCAD<sup>[\[2\]](#page-11-1)</sup> :

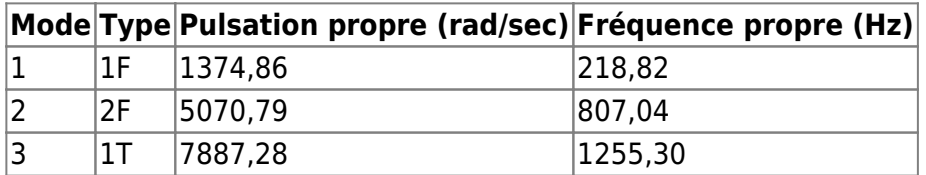

#### **Diagramme de Campbell**

<span id="page-9-1"></span>[Évolution des fréquences propres des 3 premiers modes, en fonction de la vitesse de rotation, pour le](https://lava-wiki.meca.polymtl.ca/_detail/public/modeles/rotor_20/campbell_20_ref.png?id=public%3Amodeles%3Arotor_20%3Aaccueil) [maillage obtenu avec OpenMCAD](https://lava-wiki.meca.polymtl.ca/_detail/public/modeles/rotor_20/campbell_20_ref.png?id=public%3Amodeles%3Arotor_20%3Aaccueil)<sup>[\[2\]](#page-11-1)</sup>:

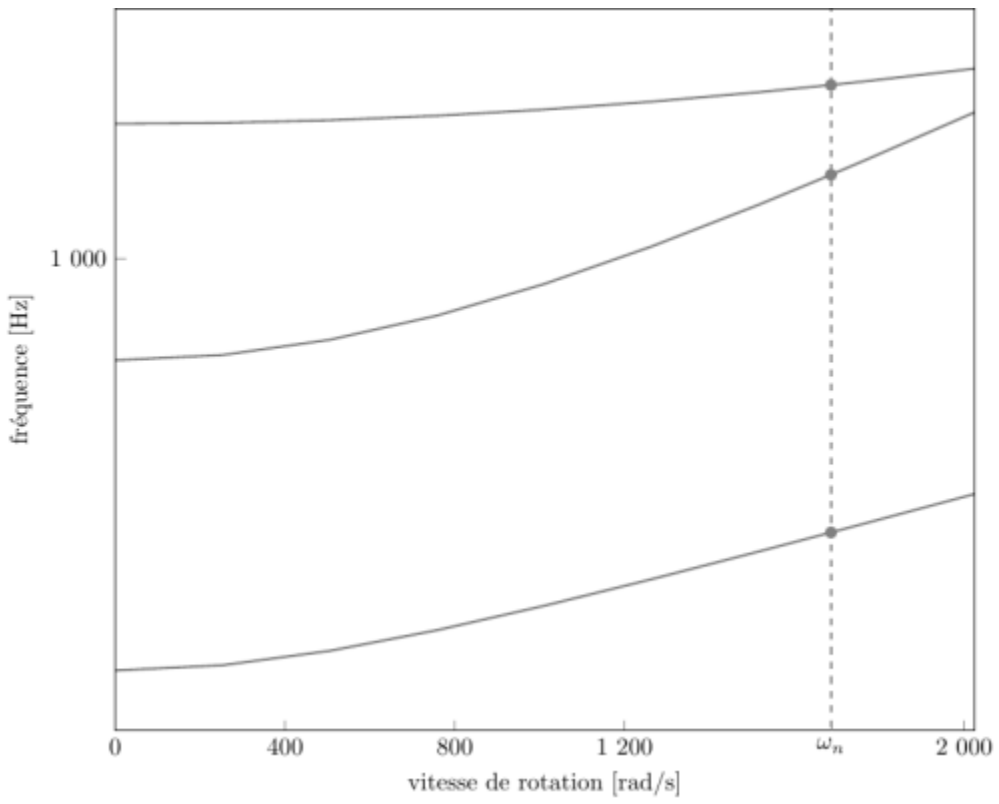

diagramme de Campbell calculé avec une précharge centrifuge linéaire, noeuds du pied d'aube encastrés (vitesse nominale  $\omega_n = 1$  686 rad/s)

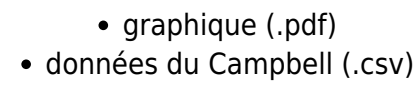

## **Aube initiale**

<span id="page-9-2"></span>L'**aube initiale** est définie par des paramètres spécifiques au LAVA<sup>[\[4\]](#page-11-3)</sup> obtenus à partir du modèle CAO de l'aube de référence. L'aube initiale est classiquement utilisée comme point de départ dans le cadre de procédures d'optimisation; sa géométrie est similaire à celle de l'aube de référence.

#### **Fréquences propres**

Fréquences des trois premiers modes (noeuds du pied d'aube encastrés),

pour le maillage complet :

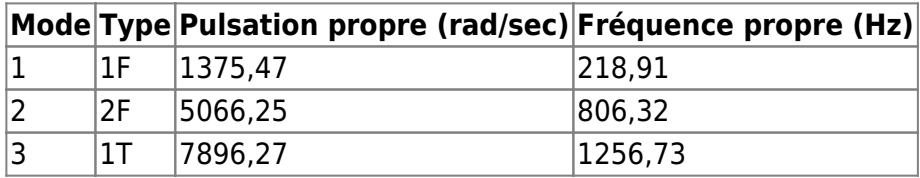

pour le modèle réduit :

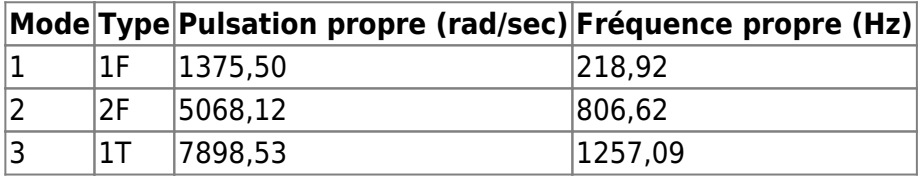

#### **Diagramme de Campbell**

Comparaison de l'évolution des fréquences propres des 3 premiers modes, en fonction de la vitesse de rotation, pour l'aube initiale et de référence:

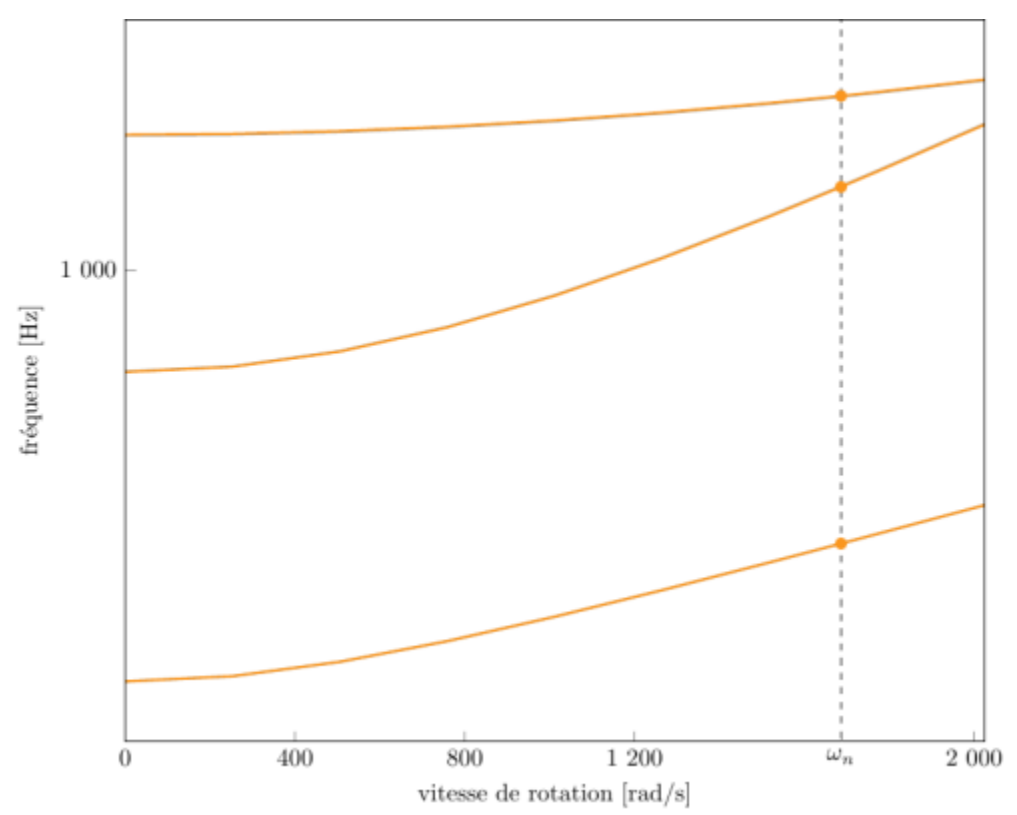

diagramme de Campbell calculé avec une précharge centrifuge linéaire, noeuds du pied d'aube encastrés (vitesse nominale  $\omega_n = 1$  686 rad/s),

aube initiale (orange), aube de référence (grise)

 $\bullet$  graphique (.pdf)

données du Campbell (.csv)

<span id="page-11-0"></span>1. [a](#page-0-0), [b](#page-1-0), [c](#page-6-0), [d](#page-7-0) Moore et al. «Performance of a Transonic Fan Stage Designed for a Low Meridional Velocity Ratio » 1978. [pdf](https://lava-wiki.meca.polymtl.ca/lib/exe/fetch.php?tok=1af904&media=https%3A%2F%2Fntrs.nasa.gov%2Fapi%2Fcitations%2F19780025164%2Fdownloads%2F19780025164.pdf)

<span id="page-11-1"></span>2. **[a](#page-1-1)**, **[b](#page-1-2)**, **[c](#page-3-0)**, **[d](#page-3-1)**, **[e](#page-3-2)**, **[f](#page-6-1)**, **[g](#page-7-1)**, **[h](#page-8-0)**, **[i](#page-9-0)**, **[j](#page-9-1)** Kojtych S., Batailly A. «OpenMCAD, an open blade generator: from Multiple-Circular-Arc profiles to Computer-Aided Design model» 2022. [open source code](https://lava-wiki.meca.polymtl.ca/lib/exe/fetch.php?tok=062372&media=https%3A%2F%2Fhal.science%2Fhal-03923093)

<span id="page-11-2"></span>3. **[a](#page-1-0)**, **[b](#page-7-2)** Crouse et al. «A computer program for composing compressor blading from simulated circular-arc elements on conical surfaces » 1969. NASA-TN-D-5437. [pdf](https://lava-wiki.meca.polymtl.ca/lib/exe/fetch.php?tok=9c51a4&media=https%3A%2F%2Fntrs.nasa.gov%2Fcitations%2F19690027504)

<span id="page-11-3"></span>4. **[a](#page-4-0)**, **[b](#page-9-2)** Kojtych S. et al. «Methodology for the Redesign of Compressor Blades Undergoing Nonlinear Structural Interactions: Application to Blade-Tip/Casing Contacts » 2022. Journal of Engineering for Gas Turbines and Power, Vol. 145, No. 5. [pdf](https://lava-wiki.meca.polymtl.ca/lib/exe/fetch.php?tok=caca0b&media=https%3A%2F%2Fhal.archives-ouvertes.fr%2Fhal-03795257)

Document issu de la page wiki: **[https://lava-wiki.meca.polymtl.ca/public/modeles/rotor\\_20/accueil](https://lava-wiki.meca.polymtl.ca/public/modeles/rotor_20/accueil)**

Dernière mise à jour: **2024/08/06 16:58**